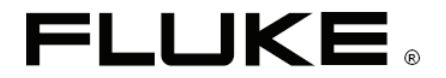

# **Модель 2042** Кабелеискатель

Руководство пользователя

PN 2438531 Май 2005 года (русский) © 2005 Fluke Corporation. Все права защищены. Отпечатано в Китае.

#### ОГРАНИЧЕННАЯ ГАРАНТИЯ И ОГРАНИЧЕНИЯ ОТВЕТСТВЕННОСТИ

Все изделия компании Fluke защищены гарантией на отсутствие дефектов материалов и изготовления при соблюдении условий эксплуатации и обслуживания. Гарантийный период составляет один год, его отсчет начинается с момента поставки. Срок действия гарантии на детали, результаты ремонта и технического обслуживания изделия составляет 90 дней. Действие данной гарантии распространяется только на первоначального покупателя или конечного заказчика продукции, поставляемой уполномоченным торговым посредником компании Fluke. Гарантия не распространяется на плавкие предохранители, одноразовые батарейки, а также на любое изделие, которое, по мнению компании Fluke, было повреждено в результате неправильной эксплуатации, использования не по назначению, внесения изменений в конструкцию, небрежного обращения, загрязнения или хранения и эксплуатации в неподходящих условиях. Компания Fluke гарантирует, что в течение 90 дней программное обеспечение будет работать в соответствии с заявленными характеристиками, а также то, что программный код был надлежащим образом записан на носитель информации, лишенный каких-либо дефектов. Компания Fluke не гарантирует полного отсутствия ошибок в программном обеспечении, равно как и его безотказную работу.

Уполномоченные торговые посредники компании Fluke обязаны распространять действие данной гарантии только на новые, не бывшие в употреблении изделия, которые предоставляются конечным заказчикам. Они не имеют права на предоставление от лица компании Fluke каких-либо дополнительных гарантий или обязательств, или продлевать данные гарантийные обязательства. Гарантийное обслуживание осуществляется только в том случае, если изделие было приобретено в авторизованном компанией Fluke торговом учреждении либо если Покупатель осуществил оплату в соответствии с используемыми международными расценками. Компания Fluke оставляет за собой право выставить Покупателю счет в возмещение ввозных пошлин на необходимые для ремонта запасные части в том случае, если изделие было приобретено в одной стране, а отправлено для ремонта в другую.

Гарантийные обязательства компании Fluke носят ограниченный характер. При возврате неисправного изделия в авторизованный сервисный центр в течение гарантийного периода компания по своему усмотрению возмещает стоимость покупки, проводит бесплатный ремонт или заменяет изделие.

Для получения гарантийного обслуживания следует обратиться в ближайший авторизованный сервисный центр компании Fluke за информацией о процедуре возврата, затем переслать изделие в данный сервисный центр, приложив описание неполадок и оплатив почтовые и страховые расходы (оплата FOB до места назначения). Компания Fluke исходит из отсутствия какого-либо риска повреждений при перевозке. После завершения гарантийного ремонта изделие будет возвращено Покупателю; оплата транспортных издержек осуществляется компанией (оплата FOB до места назначения). Если компанией Fluke будет установлено, что неисправность была вызвана небрежным обращением, использованием не по назначению, загрязнением, внесением изменений в конструкцию, несчастным случаем, нарушением условий хранения и эксплуатации, включая поломки из-за перенапряжения, вызванного превышением допустимого рабочего диапазона, или нормальным износом механических компонентов, компания предоставит оценку стоимости ремонта и приступит к осуществлению работ только после получения на то соответствующего распоряжения. После завершения ремонта изделие будет возвращено Покупателю. В этом случае Покупателю будет выставлен счет за ремонт и транспортные расходы (оплата FOB до места отгрузки).

В ДАННОЙ ГАРАНТИИ УКАЗАНЫ ВСЕ ПРАВА ПОКУПАТЕЛЯ. НИКАКИЕ ДРУГИЕ ГАРАНТИИ, СФОРМУЛИРОВАННЫЕ ЯВНО ИЛИ ПОДРАЗУМЕВАЕМЫЕ, НЕПОЛНЫЙ СПИСОК КОТОРЫХ ВКЛЮЧАЕТ В СЕБЯ ПОДРАЗУМЕВАЕМЫЕ ГАРАНТИИ ПРИГОДНОСТИ ДЛЯ ПРОДАЖИ ИЛИ СООТВЕТСТВИЯ КОНКРЕНТНОМУ ПРЕДНАЗНАЧЕНИЮ НЕ ПРЕДОСТАВЛЯЮТСЯ. КОМПАНИЯ FLUKE НЕ НЕСЕТ НИКАКОЙ ОТВЕТСТВЕННОСТИ ЗА КАКОЙ-ЛИБО ОСОБЫЙ, КОСВЕННЫЙ, СЛУЧАЙНЫЙ ИЛИ ПОБОЧНЫЙ УЩЕРБ ИЛИ УБЫТКИ, ВКЛЮЧАЯ ПОТЕРЮ ИНФОРМАЦИИ, ВЫЗВАННЫЕ ЛЮБОЙ ПРИЧИНОЙ, ИЛИ ВОЗНИКШИЕ В РЕЗУЛЬТАТЕ КАКОГО-ЛИБО ПРЕДПОЛОЖЕНИЯ.

Поскольку в некоторых странах или штатах не разрешается ограничение подразумеваемой гарантии, а также исключение или установление пределов возмещения случайного или косвенного ущерба, ограничения и исключения в данных гарантийных обязательствах имеют силу не для всех покупателей. Если какое-либо положение данной Гарантии будет признано судом либо иным полномочным для принятия подобных решений органом, не имеющим силы или недействительным, это не повлияет на юридическую силу или обязательность соблюдения любого иного положения Гарантии.

P.O. Box 9090<br>Fverett WA

Fluke Corporation<br>
P O Box 9090<br>
P O Box 1186 Everett WA 5602 B.D. Eindhoven Netherlands (Нидерланды)

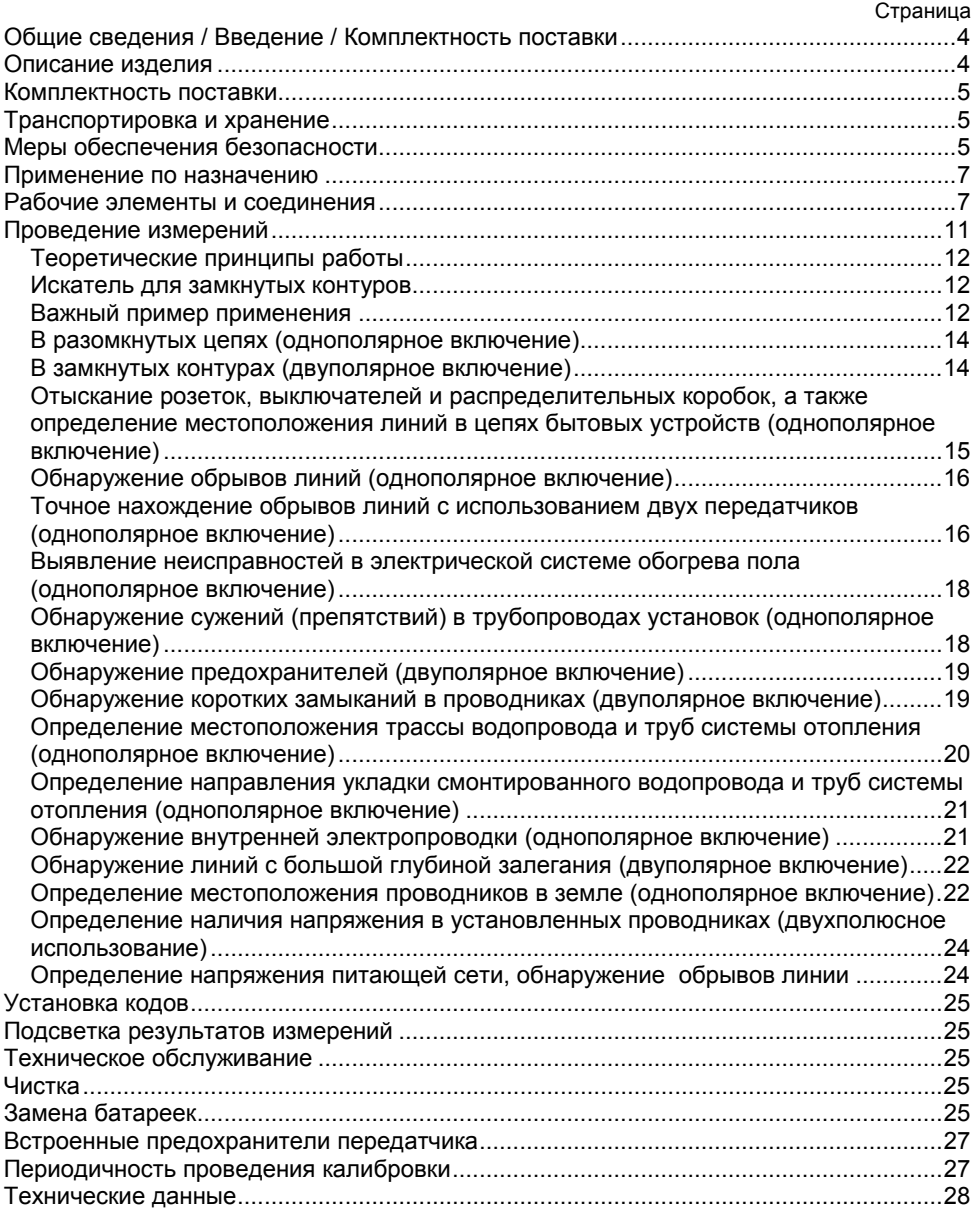

#### *Условные обозначения, имеющиеся на приборе или используемые в "Руководстве пользователя"*

∕ 1 «Внимание!» - <mark>Предупреждение</mark> о потенциальной опасности, соответствует "Руководству пользователя".

- A «Предупреждение!» - Опасное напряжение. Опасность поражения электрическим током.
- $\mathbb{R}$ Справка. Требует предельного внимания.
- $\epsilon$ Символ соответствия, прибор соответствует действующим директивам. Свидетельствует о том, что выполняется "Директива EMV 89/336/EEC". Кроме того, устройство выполнено с соблюдением требований "Директивы по низковольтной аппаратуре (73/23/EEC)".
- Λ Руководство пользователя содержит информацию и справочные материалы, необходимые для безопасной эксплуатации и технического обслуживания прибора. Прежде чем приступать к работе с прибором (вводить в эксплуатацию или выполнять сборочные операции), пользователю настоятельно рекомендуется внимательно изучить "Руководство пользователя" и следовать положениям всех его разделов. В противном случае или в случае несоблюдения положений, содержащихся в приведенных в Руководстве предупреждениях и справочных материалах, существует вероятность получения серьезных телесных травм или повреждения прибора.

#### *Общие сведения / Введение / Комплектность поставки*

Кабелеискатель компании FLUKE представляет собой портативный измерительный прибор, который может применяться для выявления наличия или определения местоположения проводников.

#### *Описание изделия*

Кабелеискатель компании FLUKE состоит из приемника и передатчика. Сигнал, генерируемый передатчиком, представляет собой модулированный ток, который создает вокруг проводника электромагнитное поле. Подобное электромагнитное поле индуцирует напряжение в приемной катушке. Приемник это наведённое напряжение усиливает, расшифровывает и преобразует в исходный сигнал, который после всего этого отображается на экране. Передатчик в ходе работы должен быть соединен с замкнутой последовательной цепью.

Кабелеискатель компании FLUKE имеет следующие возможности:

- Обнаружение проводников в стенах, нахождение обрывов и коротких замыканий цепей.
- Обнаружение проводов, зарытых в землю.
- Определение принадлежности предохранителей к различным последовательным цепям.
- Обнаружение розеток и распределительных коробок при их случайном попадании под слой штукатурки.
- Выявление обрывов и коротких замыканий в системах обогрева пола.
- Определение местоположения трассы металлических водопроводных труб и линий системы отопления.
- Все зоны обследования (как под напряжением, так и обесточенные) обрабатываются без использования каких-либо дополнительных приборов.
- Дисплей передатчика отображает уровень передаваемого сигнала, код передаваемого сигнала, а также наличие постороннего напряжения.
- Дисплей приемника отображает уровень принимаемого сигнала, код принимаемого сигнала, а также наличие напряжения сети.
- Автоматическая и ручная регулировка чувствительности.
- Имеется возможность отключения приема акустического сигнала.
- Автоматически выполняемая функция выключения питания.
- Лампа подсветки.
- Функция включения дополнительной подсветки в случае работы в условиях плохого освещения.
- Для различения нескольких сигналов предусмотрена возможность подключения дополнительных передатчиков.

#### *Комплектность поставки*

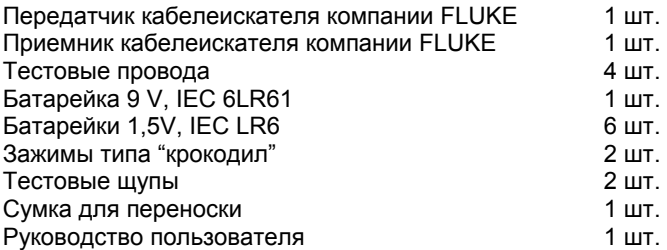

#### *Транспортировка и хранение*

Оригинальную упаковку следует сохранять на случай возникновения необходимости в транспортировке впоследствии, например для калибровки. Условия гарантии не распространяются на любые повреждения, полученные в ходе транспортировки из-за негодной упаковки. Во избежание поломки прибора, если он длительное время не эксплуатируется, рекомендуется вынимать из него батарейки. В случае загрязнения прибора протекшими гальваническими элементами настоятельно рекомендуется вернуть его на завод - изготовитель для очистки и проверки. Приборы должны храниться в сухих закрытых помещениях. В случае перевозки прибора в условиях экстремальных температур, перед его включением следует выждать как минимум 2 часа.

#### *Меры обеспечения безопасности*

Кабелеискатель компании FLUKE изготовлен в соответствии с нормами охраны труда для электронной контрольно-измерительной аппаратуры, и поставляется с завода - изготовителя в надлежащем, с точки зрения обеспечения безопасности, состоянии. Для поддержания подобных условий пользователь обязан внимательно изучить справочные материалы по нормам техники безопасности, которые содержатся в данном "Руководстве пользователя". Этот документ включает в себя информацию и предупреждения, необходимые для безопасной эксплуатации и технического обслуживания прибора.

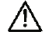

Всегда должны строго соблюдаться правила техники безопасности, разработанные для электрических систем и оборудования соответствующими ассоциациями.

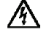

∧

При работе с напряжениями, превышающими 120 В (60 В) постоянного тока или 50 В (25 В) (среднеквадр.) переменного тока, следует, во избежание поражения электрическим током, уделять повышенное внимание соблюдению действующих норм охраны труда и правил техники безопасности. Величины, приведенные в скобках, относятся к ограниченным областям применения (например, медицина и сельское хозяйство).

Измерения в опасной близости от электрических установок должны проводиться только под руководством ответственного специалиста-электрика и ни в коем случае не в одиночку.

#### *Fluke 2042 Руководство пользователя*

- ∧ Перед началом использования следует проверить прибор на отсутствие наружных повреждений. Перед любой операцией необходимо убедиться в том, что используемые соединительные провода и электронная нагрузка находятся в исправном состоянии.
	- Если прибор перестает обеспечивать безопасную работу оператора, его следует вывести из эксплуатации и воспрепятствовать дальнейшему использованию. Считается, что прибор представляет собой опасность, если он:
		- обладает видимыми дефектами;
		- не позволяет проводить необходимые измерения;
		- слишком долго хранился в нежелательных условиях;
		- во время транспортировки подвергался механической нагрузке.

⚠

∧

Кабелеискатель может использоваться только в системах, номинальные напряжения которых соответствуют величинам, указанным в разделе технических характеристик.

Однако, рекомендуется подключать передатчик только в направлении от фазы к нейтральному проводу. Если подсоединение передатчика осуществлено в направлении от фазы к заземлению, следует, в соответствии со стандартом DIN VDE 0100, в первую очередь проверить функциональную безопасность защитного провода. Причина этого состоит в том, что при подключении передатчика в направлении от фазы к заземлению все элементы, замкнутые на землю, могут оказаться под напряжением (если сопротивление заземления не будет соответствовать предписанным нормам).

- ∕∖∖ Если при подключении передатчика (к контакту защитного заземления) происходит срабатывание устройства защиты от токов замыкания на землю, это означает, что внутри установки уже возник ток короткого замыкания, который совместно с дополнительно подаваемым током, и вызывает срабатывание устройства защиты от токов замыкания на землю.
- 呀 Если прибор подвергается воздействию электромагнитного поля высокой напряженности, его работоспособность может ухудшиться.
- ∧ Ни в коем случае не следует разбирать гальванические элементы! Батарейка содержит химически активные основания. Существует опасность выделения вредных щелочей! Если содержимое батарейки попадет на кожу или одежду, следует немедленно смыть его водой. При попадании содержимого батарейки в глаза, их необходимо сразу же промыть чистой водой и обратиться к врачу.
- ⚠ Ни в коем случае не следует соединять два полюса гальванического элемента, например, посредством проволочной перемычки. Возникающий при этом ток короткого замыкания достигает очень большой величины, что вызывает сильный перегрев. Возникает опасность возгорания и взрыва!
- 八 При замене или зарядке аккумуляторной батареи следует убедиться правильной полярности. Подключение батареи с обратной полярностью может привести к повреждению прибора. Более того, может произойти взрыв или воспламенение.
- Λ. Батареи следует использовать в соответствии с положениями раздела, посвященного техническим характеристикам.
- 隐 Для обеспечения эффективной работы и длительного срока службы следует избегать нагрева прибора за счет прямого воздействия солнечного света.

#### *Применение по назначению*

 $\wedge$ 

Прибор может эксплуатироваться исключительно в тех условиях и для тех целей, для которых он был изготовлен. Поэтому, в частности, из соображений обеспечения безопасности, следует придерживаться технических данных, включая требования к параметрам окружающей среды. Немаловажно, чтобы прибор эксплуатировался в условиях сухой окружающей среды.

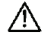

При внесении изменений в конструкцию эксплуатационная безопасность прибора не обеспечивается.

#### *Рабочие элементы и соединения*

#### *Передатчик*

- 1) Вывод "+".
- 2) Вывод "земля".
- 3) Жидкокристаллический дисплей.
- 4) Кнопка регулирования уровня чувствительности. Повторное нажатие позволяет осуществлять выбор одного из трех уровней передачи.
- 5) Кнопка включения / выключения. Для выключения прибора следует удерживать эту кнопку в нажатом положении приблизительно в течение 2 секунд.
	-
- 6) Батарейный отсек (сзади).
- 6 a) Переключатель для выбора кода (в батарейном отсеке). Стандартно устанавливается "Код F".

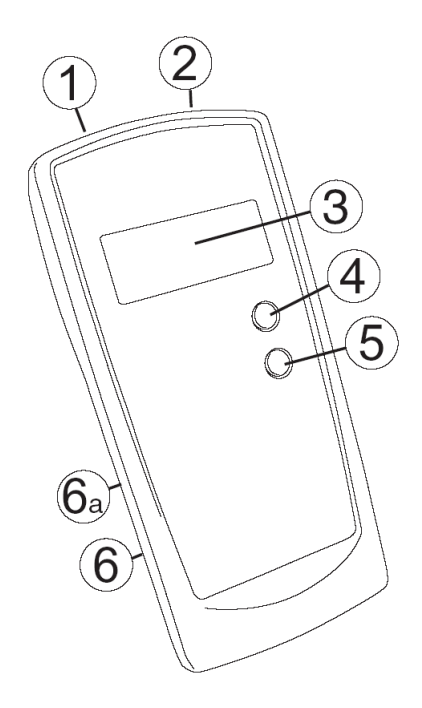

# *Дисплей передатчика*

- 3a) Код передачи.
- 3b) Отображение внешнего напряжения (например, 50 В).
- 3c) Обнаружение внешнего напряжения. Встроенная функция обнаружения внешнего напряжения не предназначена для проверки того, находятся ли контакты под напряжением! Для проверки наличия напряжения в системе следует использовать специально предназначенный для этого тестер для определения напряжения (например, FLUKE T100).
- 3d) Отображение уровня зарядки батареи.
- 3e) Отображение уровня передаваемого сигнала (I, II или III).

# *Приемник*

- 7) Кнопка для включения или выключения подачи акустического сигнала.
- 8) Кнопка включения или выключения прибора / подсветки. Для выключения прибора следует удерживать кнопку в нажатом положении приблизительно в течение 2 сек.

Если в течение определенного периода времени кнопка не будет нажата, прибор выключается автоматически,

приблизительно через 5 минут. Когда приемник работает, кратковременные нажатия на соответствующую кнопку приводят к включению и выключению подсветки жидкокристаллического дисплея.

- 9) Жидкокристаллический дисплей.
- 10) Лампочка.
- 11) Сенсорная головка. Сенсорную головку следует медленно перемещать по проверяемой поверхности. Если в ходе осуществления поиска движение будет слишком быстрым, сигнал не будет опознан.
- 12) Клавиша "UAC" для переключения между режимом поиска кабеля и режимом определения напряжения питающей сети.
- 13) Кнопка "-" предназначена для включения и выключения функции подсветки. По истечении приблизительно 60 секунд происходит автоматическое отключение этой функции.
- 14) Кнопка "SEL" для включения и выключения селективного режима.

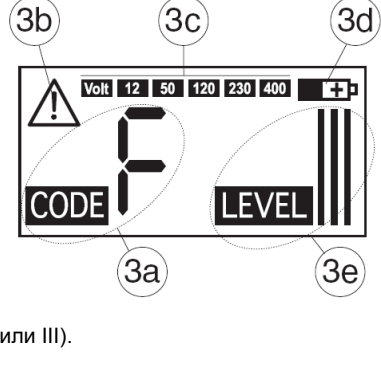

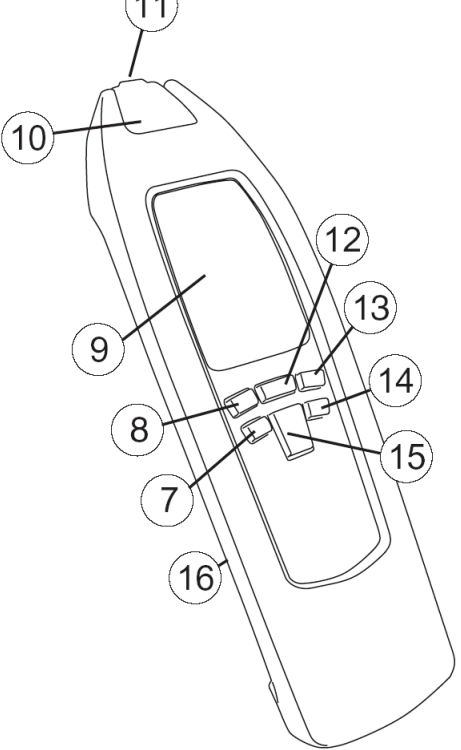

15) Кнопка-переключатель для ручного выбора чувствительности:

- ▼ в сторону увеличения;
- ▲ в сторону уменьшения.

В режиме определения напряжения питающей сети эта кнопка не функционирует.

### *Автоматический режим*

(Стандартная настройка после включения). При выборе автоматического режима отображается сообщение "SIGNAL". В позициях (9d) и (9j) указывается интенсивность сигнала.

### *Ручной режим*

Задание этого режима осуществляется путем нажатия на кнопку уменьшения - "▼". При выборе ручного режима отображаются сообщения "MAN" и "SENSE". При дальнейшем нажатии на кнопку "▼" можно уменьшить чувствительность с "9" до "1".

**IR** 

Если уровень сигнала слишком высок, рекомендуется выбрать низкий уровень чувствительности.

При нажатии на кнопку "▲" можно увеличить уровень чувствительности от "1" до "9".

**IRE** Если уровень сигнала слишком низок, рекомендуется выбрать высокий уровень чувствительности.

Если был выбран уровень чувствительности "9", и после этого была повторно нажата клавиша "5", прибор возвращается в автоматический режим.

### *Селективный режим*

Переключение режимов осуществляется путем нажатия на кнопку "SEL" (14). Если был выбран селективный режим, на экране отображается сообщение "MAN" (позиция 9m), а в числовом окне появляется сообщение "SEL" (позиция 9j). Уменьшение чувствительности осуществляется путем нажатия кнопки "стрелка вниз". Уровень чувствительности отображается "размером" изображения увеличительного стекла.

 $\mathbb{R}$ Если уровень сигнала слишком высок, рекомендуется выбрать низкий уровень чувствительности.

Чувствительность увеличивается при нажатии на кнопку "▲".

降 Если уровень сигнала слишком низок, рекомендуется выбрать высокий уровень чувствительности.

При повторном нажатии на кнопку "▲", после того как будет установлен максимально высокий уровень чувствительности, произойдет возврат прибора в автоматический режим.

16) Батарейный отсек (с задней стороны прибора).

# *Дисплей приемника*

- 9a) Индикация того, что акустический сигнал отключен.
- 9b) Символ, показывающий, что включена подсветка жидкокристаллического дисплея.
- 9c) Информация, передаваемая передатчиком (код передаваемого сигнала и уровень заряда батарейки).
- 9d) Индикация включения автоматического режима.
- 9e) Гистограмма, отображающая интенсивность сигнала.
- 9f) Индикация разряда батарейки.
- 9g) Ручной режим: дополнительное графическое отображение выбранного уровня чувствительности. Индикация чувствительности в селективном режиме. Большое увеличительное стекло => высокий уровень чувствительности. Маленькое увеличительное стекло => низкий уровень чувствительности.
- 9h) Индикация включения ручного режима.
- 9i) Отображение напряжения питающей сети. 9j) Автоматический режим - цифровая
- индикация интенсивности сигнала / ручной режим – отображение уровня чувствительности / в селективном режиме высвечивается сообщение "SEL".
- 9k) Уровень передаваемого сигнала передатчика (LEVEL I, II или III)

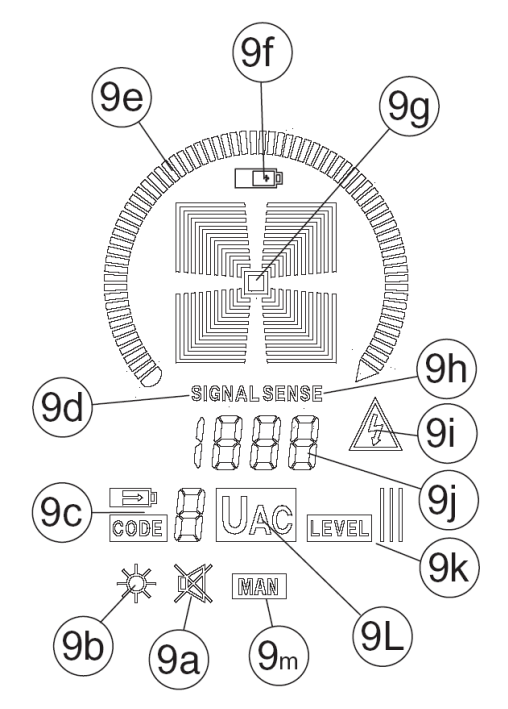

- 9l) Индикация включения функции определения напряжения питающей сети.
- 9m) Индикация выбора ручного режима.

#### *Fluke 2042*

#### *Руководство пользователя*

### *Режим обнаружения кабеля*

a) Автоматический режим **b**) Ручной режим

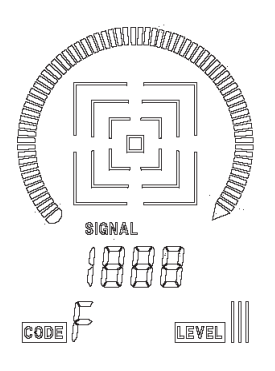

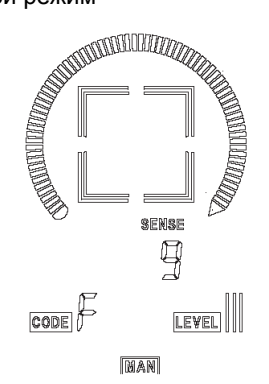

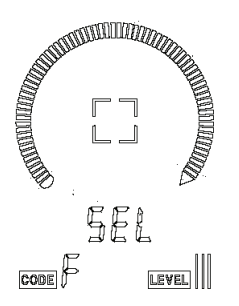

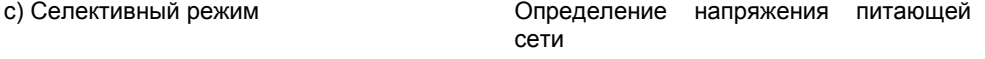

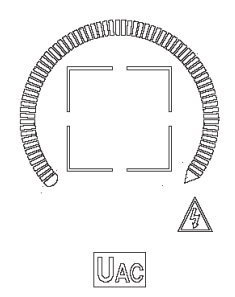

### *Проведение измерений*

- ⚠ Передатчик должен быть подключен от фазы к нейтральной линии. Сначала следует убедиться в том, что провод заземления соответствует стандарту VDE 100, чтобы при возникновении неисправностей при замыкании фазы на землю (в тех случаях, когда сопротивление заземления не соответствует принятым нормативам) заземленные элементы не оставались под напряжением.
- $R$ Если при подключении передатчика (к контакту защитного заземления "PE") происходит срабатывание устройства защиты от токов замыкания на землю, в установке уже существует ток короткого замыкания, который, совместно с дополнительно подаваемым током, вызывает срабатывание устройства защиты от токов замыкания на землю.

#### *Fluke 2042*

*Руководство пользователя*

### *Теоретические принципы работы*

Кабелеискатель компании FLUKE состоит из передатчика и приемника. Сигнал, генерируемый передатчиком, представляет собой модулированный электрический ток, который создает вокруг проводника магнитное поле, см. рисунок 1. Подобное электромагнитное поле, окружающее проводник, индуцирует напряжение в катушках приемника. Независимо от положения на обоих режимах работы приемника, автоматическом и ручном, задействованы три катушки. Выборочный и зависящий от положения поиск осуществляется в селективном режиме, когда активна только одна единственная катушка.

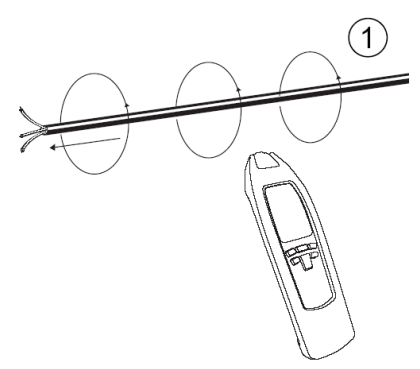

### *Искатель для замкнутых контуров*

1-я возможность (использование одного полюса)

Подключить передатчик только к одному проводнику. В данном режиме работы передатчик должен быть укомплектован встроенной батарейкой. Из-за того, что передатчиком генерируется высокочастотный сигнал, может быть обнаружен только один единственный проводник. В качестве второго проводника выступает земля. В данной ситуации через проводник должен проходить ток высокой частоты и передаваться на заземление, также как это происходит в радиоприемнике. Далее по тексту описанная выше операция будет именоваться однополярным включением.

2-я возможность (двуполярное включение)

Подключить передатчик к питающей сети. Передатчик имеет контакты для подключения к сетевому питанию. В данном примере модулированный ток проходит через фазный провод к трансформатору и возвращается через нейтральную линию. Для систем, которые не находятся под напряжением, имеется дополнительная возможность, состоящая в подключении передатчика к двум контактным линейным выводам, сопровождающимся замыканием накоротко оставшихся концов этой линии. Таким образом, создается замкнутый контур. После этого передатчик запитывается от встроенной батарейки. Далее по тексту подобная операция будет именоваться двуполярным включением.

⊪⊗

Кабелеискатель компании FLUKE может обнаруживать только те линии, которые соединены правильно, в соответствии с вышеизложенными принципами.

### *Важный пример применения*

Для лучшего понимания данного примера следует запастись куском кабеля в пластмассовой оболочке, например, марки NYM 3 х 1,5 мм<sup>2</sup>. Необходимо на уровне глаз временно закрепить на поверхности 5 м данного кабеля при помощи крепежных хомутов. Необходимо обеспечить доступ к этой стене с обеих сторон. Далее следует создать искусственный обрыв на расстоянии 1,5 м от конца линии. Контактные выводы этой линии должны быть разомкнуты. Нужно зачистить конец оборванного провода кабеля в пластмассовой оболочке и соединить при помощи тестовых проводов (поставляемых в комплекте с прибором) с контактным выводом (1) передатчика.

Подключить контактный вывод (2) передатчика к подходящему заземлению. Все остальные провода кабеля также должны быть соединены с передатчиком и тем же заземлением.

Включить передатчик, нажав на кнопку (5). При помощи кнопки (4) установить для передатчика уровень "LEVEL I". Индикация функционирования передатчика осуществляется путем мигания сигнальной лампочки (3). В ходе изготовления передатчик был запрограммирован на отображение литеры "F". Изменить код можно при помощи перемычки (7).

Включить приемник, нажав на кнопку (8). На мгновение на экране (9) высвечиваются все его сегменты. Это сигнализирует о том, что приемник находится в работоспособном состоянии, а его батареи полностью заряжены. При включении приемника он самостоятельно устанавливает "Автоматический режим". Для изменения уровня чувствительности следует нажать на кнопку 15. Теперь установлен "Ручной режим". Диапазон чувствительности включает в себя 9 уровней. Соответствующий уровень чувствительности, в пределах от 1 до 9, задается путем нажатия на кнопку (15) и тут же отображается на экране (позиции 9 + 9g). Если необходимо проводить зависимый от положения и выборочный поиск, задайте селективный режим, нажав на кнопку 14 "SEL".

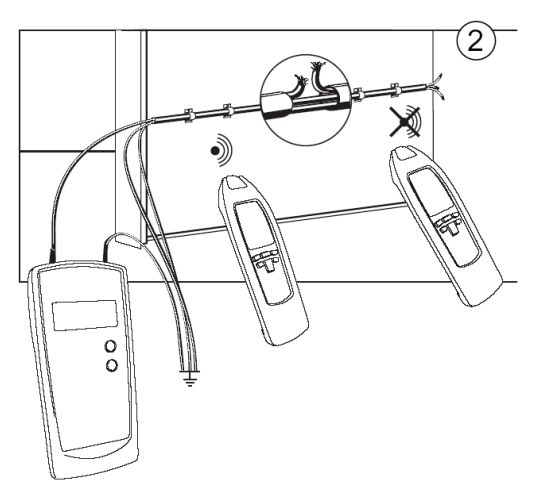

Теперь в месте, расположенном непосредственно перед обрывом, следует дотронуться приемником до кабеля с пластмассовой оболочкой. При помощи кнопки (15) "SENSE" необходимо задать уровень чувствительности для получения сигнала "F". Интенсивность сигнала отображается при помощи гистограммы (9f). На дисплее появляется индикация того, что сигнал был отправлен. Кроме этой оптической индикации, приемник также издает звуковой сигнал. При дальнейшем увеличении интенсивности сигнала, раз за разом высвечиваются новые гистограммы (9f), каждая из которых соответствует определенному уровню.

Теперь, установив наименее интенсивный из возможных уровней чувствительности приемника, следует в поисках обрыва пройтись вдоль кабеля. При этом перестает отображаться литера "F", и более не раздается звуковой сигнал. Затем нужно повторить данный эксперимент с другой стороны стенки.

Для этого, при помощи переключателя 4, следует установить передатчик на уровень "Level III". Благодаря этому, диапазон увеличивается в 5 раз.

#### *Fluke 2042 Руководство пользователя*

Для проведения этого испытания рационально отметить месторасположение обрыва на противоположной стороне стены. При помощи кнопки (15) следует выбрать уровень чувствительности для получения сигнала "F". Необходимо отследить данный сигнал, перемещая приемник вдоль стены до тех пор, пока он сигнал перестанет отображаться. Место искусственного обрыва следует определить путем систематической регулировки чувствительности.

**I**<sub>8</sub>

При осуществлении переключения посредством кнопки 4 с уровня "LEVEL I" на "LEVEL III" чувствительность к расстоянию возрастает в 5 раз.

#### *В разомкнутых цепях (однополярное включение)*

Обрывы линий, проложенных в стенах и полах. Обнаружение розеток, распределительных коробок, выключателей, а также определение местоположения линий проводки и т.п. в бытовых устройствах. Нахождение при помощи металлической катушки узких мест, изгибов и препятствий в трубопроводах различных установок.

Контакт заземления должен быть соединен с подходящей линией заземления. Типичным примером является заземленная розетка. Расстояние до трассируемой линии составляет величину в пределах 0...2 метра.

呀

Расстояние до трассируемой линии зависит от среды и характера использования.

### *В замкнутых контурах (двуполярное включение)*

При обнаружении коротких замыканий или при определении контуров, находящихся под напряжением и обесточенных цепей. Контуры, которые не находятся под напряжением, получают питание непосредственно от батареек прибора. В цепях, находящихся под напряжением, передатчик получает питание непосредственно от подключенного контура. Переключение с питания от аккумулятора на питание от цепи осуществляется автоматически. Передатчик способен воспринимать напряжение переменного или постоянного тока величиной до 400 В.

Пример использования замкнутого контура: замкнутые цепи применимы для обнаружения розеток, выключателей и т.п. в установках, находящихся под напряжением.

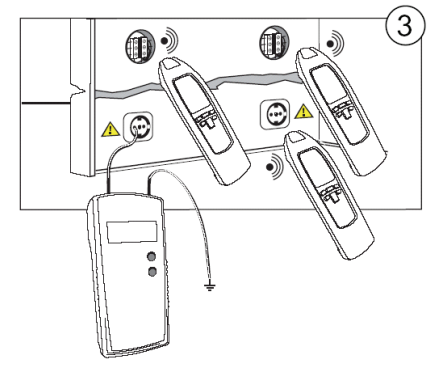

- 曙 Расстояние до трассируемой линии достигает величины в пределах 0...0,5 метра. Расстояние до трассируемой линии зависит от среды и способа включения.
- ∕∖∖ При подключении к цепям, находящимся под напряжением, следует строго придерживаться правил техники безопасности.
- $\mathbb{R}$ При осуществлении переключения посредством кнопки 4 с уровня "LEVEL I" на "LEVEL III" чувствительность к расстоянию возрастает в 5 раз.

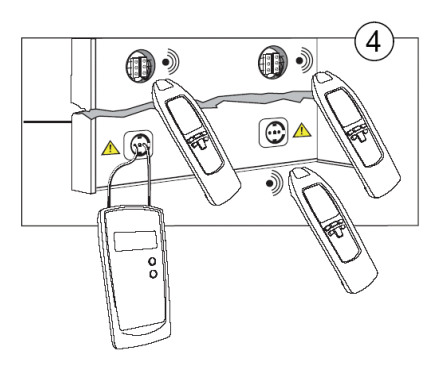

### *Отыскание розеток, выключателей и распределительных коробок, а также определение местоположения линий в цепях бытовых устройств (однополярное включение)*

#### Требования:

- Контур должен быть обесточен.
- Должны быть подключены полностью исправные нейтральная линия и заземление.
- Подсоединить передатчик к фазе и нейтральному проводу в соответствии с рисунком 7.
- Провести эксперимент согласно приведенному примеру использования.

При однополюсной индикации можно также отследить прохождение боковых отводов цепей.

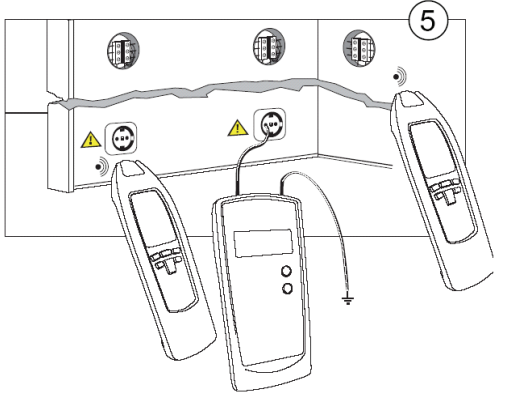

 $\mathbb{R}$ Если при прохождении сигнала

> передатчика был обнаружен питающий кабель, например, проложенный параллельно другим проводникам (допустим, в кабельном коробе), или в том случае, когда имеет место пересечение проводов, сигнал также попадает и в другие проводники. В данном примере предохранитель необходимо снять.

- 隐 При осуществлении переключения посредством кнопки 4 с уровня "LEVEL I" на "LEVEL III" чувствительность к расстоянию возрастает в 5 раз.
- ⊮ Настройки: ручной режим, минимальный уровень чувствительности. Максимальное расстояние до трассируемой линии - 2 метра.

### *Обнаружение обрывов линий (однополярное включение)*

Требования:

- Контур должен быть обесточен.
- Все ненужные линии должны быть подключены к вспомогательному заземлению так, как это изображено на рисунке 8.
- Подсоединить передатчик к одному проводу и нейтральной линии в соответствии с рисунком 8.
- Провести эксперимент согласно приведенному примеру использования.

Обрыв линии в кабеле с пластмассовой оболочкой.

Заземление, к которому подключен передатчик, должно представлять собой заземление розетки или надлежащим образом заземленную водопроводную трубу.

При обнаружении обрывов линий в многожильных кабелях все остальные провода кабеля в пластмассовой оболочке или проводники должны быть заземлены в соответствии с существующими правилами. Это необходимо, для того чтобы избежать перекрестных помех подаваемого сигнала (возникающих вследствие воздействия емкости на контактные выводы). Расстояние до трассируемой линии для кабеля в оболочке и проводника различна, поскольку отдельные провода изолированного кабеля перекручены между собой. Переходное сопротивление обрыва линии должно превышать 100 кОм. Проверку сопротивления можно выполнить при помощи мультиметра.

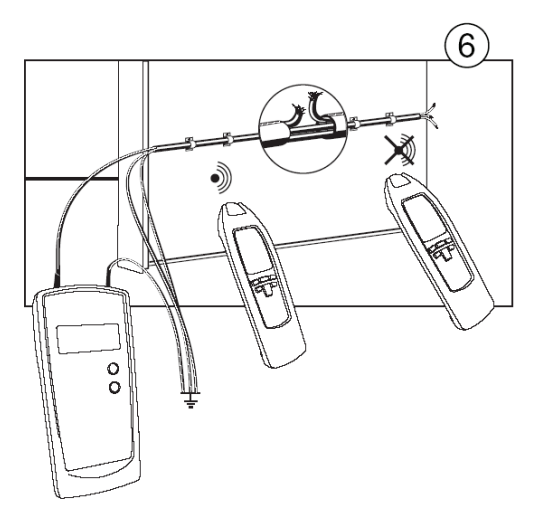

Следует осуществлять систематические обходы зоны обрыва, меняя при этом уровень чувствительности.

- 隐 При осуществлении переключения посредством кнопки 4 с уровня "LEVEL I" на "LEVEL III" чувствительность к расстоянию возрастает в 5 раз.
- 呀 Максимальное расстояние до трассируемой линии - 2 метра.
- 呀 Настройки: ручной режим, минимальный уровень чувствительности.

### *Точное нахождение обрывов линий с использованием двух передатчиков (однополярное включение)*

При обнаружении обрыва линии с использованием одного передатчика, подключенного к одному концу проводника, местонахождение обрывов может определяться недостаточно точно, что продиктовано плохими условиями, вызванными возмущениями поля. Вышеупомянутые возмущения могут быть с легкостью устранены при использовании для выявления обрывов

линий двух передатчиков (по одному с каждого края). В данном случае оба передатчика настраиваются на различные коды линий (например, один передатчик на код "F, а второй на "C"). Второй передатчик, с отличным кодом линии, не включен в комплект поставки и, вследствие этого, должен заказываться отдельно. (Номер заказа 2041 D с кодом линии "C").

Если передатчики подключены в соответствии с рисунком 13, приемник, находясь слева от обрыва линии, отображает "C". При продолжении движения вправо, за обрыв, приемник начинает показывать "F". В момент нахождения непосредственно над обрывом, вследствие наложения сигналов от обоих передатчиков, отображение какого-либо кода линии отсутствует. Обрыв линии находится точно посредине между ближайшими местами индикации кодов линий "C" и "F

Условия:

- Последовательная цепь не должна находиться под напряжением.
- Все незадействованные линии должны быть подключены к вспомогательному заземлению, как это показано на рисунке.
- Подключение обоих передатчиков следует выполнять в соответствии с рисунком.
- Последовательность действий должна быть такой же, как в приведенном примере использования.

В качестве заземления, подключенного к передатчику и неиспользуемым проводам, может применяться вспомогательное заземление, надлежащим образом подсоединенный контакт бытовой розетки или правильно заземленная водопроводная труба.

При поиске обрыва в многожильных экранированных проводах и кабелях обязательно следует убедиться в том, что все оставшиеся провода надлежащим образом заземлены. Это требуется для устранения влияния индуктивных помех (при помощи емкостной связи).

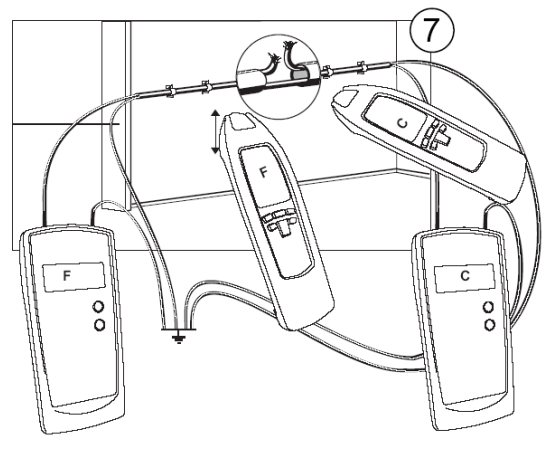

Глубина поиска для экранированных проводников и кабелей различается, поскольку отдельные провода, защищенные оболочкой, перекручены между собой.

Переходное сопротивление обрыва линии должно превышать 100 кОм. Проверку сопротивления можно выполнить при помощи мультиметра.

• Следует осуществлять систематические обходы зоны обрыва, меняя при этом уровень чувствительности.

 $\mathbb{R}$ При осуществлении переключения посредством кнопки 4 с уровня "LEVEL I" на "LEVEL III" чувствительность к расстоянию возрастает в 5 раз.

⊮ Настройки: ручной режим, минимальный уровень чувствительности. Максимальное расстояние до трассируемой линии - 2 метра.

### *Выявление неисправностей в электрической системе обогрева пола (однополярное включение)*

Следует строго соблюдать условия подключения.

- ⊪⊗ Если экранирующий коврик или экранирующая проводка располагаются выше нагревательных проводов, заземления может не быть. Если требуется, необходимо изолировать экран от заземления.
- 呀 При осуществлении переключения посредством кнопки 4 с уровня "LEVEL I" на "LEVEL III" чувствительность к расстоянию возрастает в 5 раз.
- 呀 В данном случае необходим второй передатчик.

8  $\overline{c}$  $\Omega$ Ō  $\alpha$ 

⊮ Настройки: ручной режим, минимальный уровень чувствительности. Максимальное расстояние до трассируемой линии - 2 метра.

### *Обнаружение сужений (препятствий) в трубопроводах установок (однополярное включение)*

Требования:

Все цепи в трубе должны быть обесточены и заземлены.

Подключить передатчик к металлическому витку и вспомогательному заземлению, как это показано на рисунке 9.

Последовательность действий должна быть такой же, как в приведенном примере использования.

Следует осуществлять систематические обходы зоны поиска, меняя при этом уровень чувствительности.

Если имеющийся виток изготовлен

⊮

9 遂  $\circ$  $\Omega$ 

непроводящего материала (например, волокнистого материала), рекомендуется равномерно намотать медную проволоку, допустим, имеющую площадь поперечного сечения 1,5 мм2, до стыков труб.

⊮ При осуществлении переключения посредством кнопки 4 с уровня "LEVEL I" на "LEVEL III" чувствительность к расстоянию возрастает в 5 раз.

降 Настройки: ручной режим, минимальный уровень чувствительности. Максимальное расстояние до трассируемой линии - 2 метра.

### *Обнаружение предохранителей (двуполярное включение)*

A.

⊮

При подключении к находящимся под напряжением контурам следует строго соблюдать правила техники безопасности.

Передатчик необходимо подсоединять к розетке многоквартирного здания между фазой "L1" и нейтральной линией "N", а затем установить уровень "LEVEL I".

Сигнал передатчика с предварительно установленным уровнем "LEVEL I" можно посылать как в главное распределительное устройство, так и в разводящую проводку. Таким образом, плавкие предохранители и автоматы защиты могут относиться к определенной последовательной цепи.

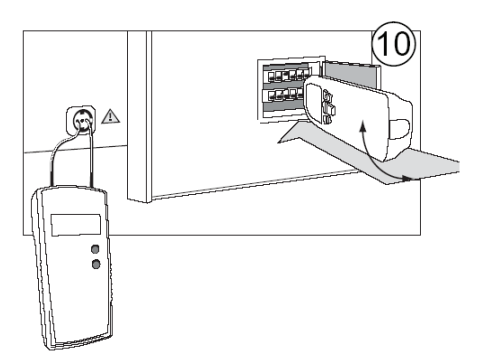

Обнаружение или определение местонахождения предохранителей в значительной степени зависит от применяемых для разводки проводов. Для достижения максимально точного результата следует снять крышку, после чего необходимо отследить подвод к предохранителю питающей линии.

Настроить передатчик на уровень "LEVEL I"

- $\mathbb{R}$ При осуществлении переключения посредством кнопки 4 с уровня "LEVEL I" на "LEVEL III" чувствительность к расстоянию возрастает в 5 раз.
- 隐 Настройки: избирательный режим, минимальный уровень чувствительности.
- 隐 Автоматические предохранители различных производителей имеют разные позиции установки магнитных катушек. Если приемник не различает сигнал при расположении в соответствии с изображением на рисунке, рекомендуется изменить его позицию, повернув на 90° влево или вправо.

### *Обнаружение коротких замыканий в проводниках (двуполярное включение)*

Требования:

Все цепи, соединенные с кабелем, должны быть обесточены.

Подключить передатчик в соответствии рисунком 11.

Провести эксперимент согласно приведенному примеру использования

Следует принять к сведению, что расстояние до

трассируемой линии для кабеля в оболочке и проводников различается из-за того, что отдельные провода изолированного кабеля перекручены между собой. Обычно короткие

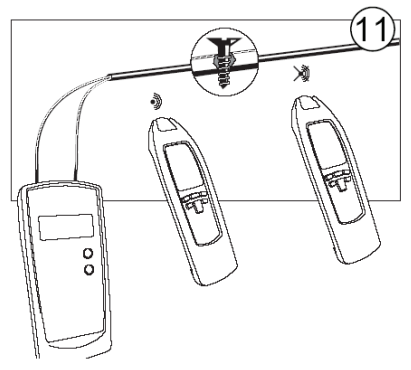

#### *Fluke 2042 Руководство пользователя*

замыкания могут быть точно выявлены только тогда, когда сопротивление менее 20 Ом. Проверка сопротивления при коротком замыкании может быть проведена при помощи любого мультиметра.

Если сопротивление при коротком замыкании превышает 20 Ом, можно попробовать определить место повреждения экспериментальным путем, прибегнув к методу определения обрывов линии. Располагая достаточной мощностью можно попробовать определить место дефекта (соединение с малым сопротивлением) или выжечь его, создавая обрыв линии.

Следует осуществлять систематические обходы зоны повреждения, меняя при этом уровень чувствительности

 $R^*$ 

- При осуществлении переключения посредством кнопки 4 с уровня "LEVEL I" на "LEVEL III" чувствительность к расстоянию возрастает в 5 раз.
- **IRE** Настройки: ручной режим, минимальный уровень чувствительности. Максимальное расстояние до трассируемой линии – 0,5 метра.

### *Определение местоположения трассы водопровода и труб системы отопления (однополярное включение)*

Необходимо принять к сведению следующее:

 $\mathbb{R}$ Трубопровод должен быть изолирован от эквипотенциальных соединений.

ЛN.

Из соображений обеспечения безопасности электрические системы должны быть обесточены!

Подключить гнездо заземления передатчика к заземлению, связанному с фундаментом. Второе гнездо передатчика должно быть связано с искомой трубой. После этого можно начинать определение местоположения трассы питающей линии.

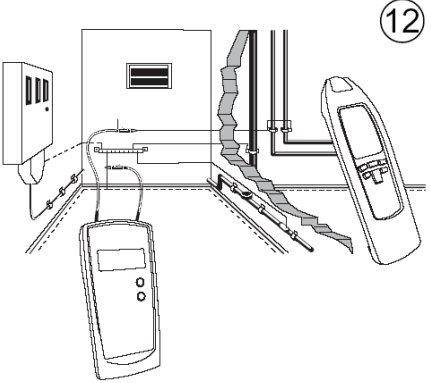

 $\mathbb{R}$ При осуществлении переключения посредством кнопки 4 с уровня "LEVEL I" на "LEVEL III" чувствительность к расстоянию возрастает в 5 раз.

**LAS** Настройки: ручной режим, минимальный уровень чувствительности. Максимальное расстояние до трассируемой линии - 2 метра.

### *Определение направления укладки смонтированного водопровода и труб системы отопления (однополярное включение)*

Требования:

Задействованные трубы водопровода и системы отопления должны быть надлежащим образом заземлены. Подключить передатчик в соответствии с рисунком 13.

Провести эксперимент согласно приведенному примеру использования. Если в розетке имеется правильно выполненное заземление, можно воспользоваться им.

 $\mathbb{R}$ При осуществлении переключения посредством кнопки 4 с уровня "LEVEL I" на "LEVEL III" чувствительность к расстоянию возрастает в 5 раз. Г⊗Р

Настройки: ручной режим, минимальный уровень

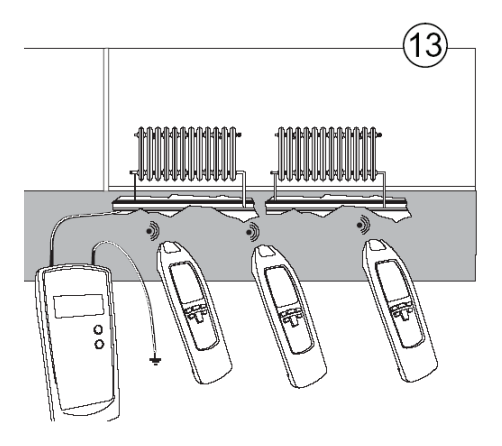

чувствительности. Максимальное расстояние до трассируемой линии – 2,5 метра.

## *Обнаружение внутренней электропроводки (однополярное включение)*

Пример практического применения.

Для выявления всех линий электропроводки в доме в ходе одной технологической операции необходимо проделать следующее:

• В главном распределительном щите снять перемычку между контактами "PE" и "N" (между защитным заземлением и нейтральным проводом).

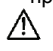

Из соображений обеспечения безопасности система должна быть обесточена!

- Подключить передатчик к системе в полном соответствии с изображением, приведенным на рисунке 14. После этого можно отследить прохождение нейтрального провода, который используется в системе.
- 呀 При осуществлении переключения посредством кнопки 4 с уровня "LEVEL I" на "LEVEL III" чувствительность к расстоянию возрастает в 5 раз.

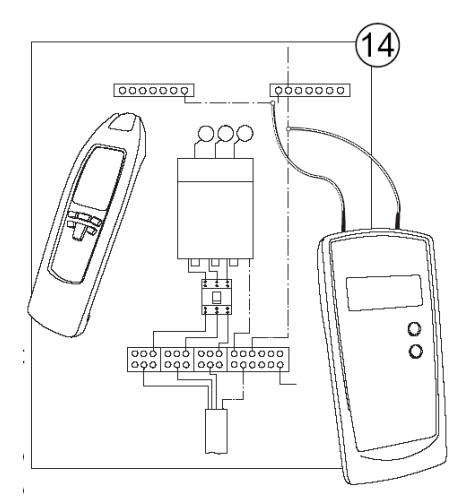

呀 Настройки: ручной режим, минимальный уровень чувствительности. Максимальное расстояние до трассируемой линии - 2 метра.

### *Обнаружение линий с большой глубиной залегания (двуполярное включение)*

Если двухполюсный способ применяется для многожильных кабелей (например, NYM 3 x 1,5 мм<sup>2</sup>), существует ограничение на глубину залегания. Причиной является то, что линии передачи в оба конца проходят слишком близко друг к другу. Вследствие этого наблюдается сильное искажение магнитного поля. В местах сужений электромагнитное поле может не возникать. Данное ограничение может быть устранено при использовании отдельного проводника в качестве имитации обратного провода. Подобный отдельный проводник является лучшей средой для распространения электромагнитного поля. В качестве подобного обратного провода может использоваться любой отдельный проводник или виток кабеля.

При обнаружении проводников следует принимать во внимание то обстоятельство, что расстояние между линиями передачи в оба конца превышает глубину залегания. На практике эта величина достигает приблизительно 2,0 метров.

В данном случае такие обстоятельства, как влажные стены, штукатурка и т.п., не оказывают сколько-нибудь заметного влияния на расстояние до трассируемой линии.

- Последовательная цепь должна быть обесточена.
- Подключить передатчик в соответствии с рисунком 15.
- Минимальное расстояние между линиями передачи в оба конца должно быть от 2,0 метров до 2,5 метра или более.
- Последовательность действий такая же, как в предложенном примере использования.
- $\mathbb{R}$ При осуществлении переключения посредством кнопки 4 с уровня "LEVEL I" на "LEVEL III" чувствительность к расстоянию возрастает в 5 раз.

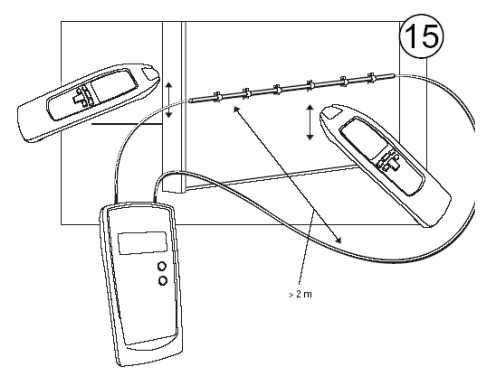

呀 Настройки: ручной режим, минимальный уровень чувствительности. Максимальное расстояние до трассируемой линии – 2,5 метра.

### *Определение местоположения проводников в земле (однополярное включение)*

Соединение выполняется согласно рисунку 16.

∕∖∖ 降

- Обеспечить, чтобы последовательная цепь была обесточена.
- Убедиться в том, что расстояние между подключением к заземлению и искомым проводником достаточно велико. Если это расстояние слишком мало, при помощи одного проводника добиться четкого различения сигнала не удастся.
- 晚 Расстояние до трассируемой линии достигает максимум 2 метров. Кроме того, расстояние до трассируемой линии сильно зависит от характеристик почвы.
- Перевести приемник в автоматический режим.
- После этого приступить к поиску проводника, меняя отображаемую интенсивность сигнала (9e + 9j). При медленных круговых движениях приемника у места залегания искомого проводника наблюдаются значительные изменения отображаемых величин. Отображение сигнала максимальной интенсивности наблюдается непосредственно около проводника.
- **IRE** 
	- Уровень интенсивности сигнала уменьшается с увеличением расстояния от источника (передатчика).

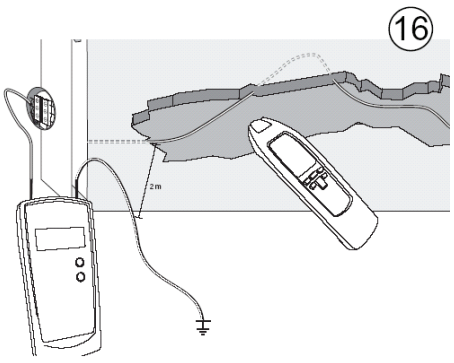

#### *При поиске проводника под напряжением качество приема улучшится*

Если передатчик подключен к фазе и нейтральному проводу, катушка теряет сигнал в линии, которая проходит параллельно в обе стороны (см. рисунок).

**I**<sub>8</sub> При перекручивании проводников между собой может наблюдаться частичное гашение сигнала. Предел досягаемости составляет максимум 0,5 метра.

Для устранения изображенного на верхнем рисунке явления следует выполнить подключение в соответствии с рисунком 18. Обратный провод представляет собой отдельный кабель. Протяженность контура для измерения напряжения достигает 2,5 метра. Например, при определении местоположения кабелей (см. рисунок) катушки обратного провода расставляются на большей дистанции.

- $\mathbb{R}$ Для точного различения принимаемого сигнала и собственного излучения проводника следует обеспечить подходящее расстояние до него.
- $\mathbb{R}$ При выполнении подключений к находящимся под напряжением цепям необходимо соблюдать правила техники безопасности!
- ⊮ При осуществлении переключения посредством кнопки 4 с уровня "LEVEL I" на "LEVEL III" чувствительность к расстоянию возрастает в 5 раз.

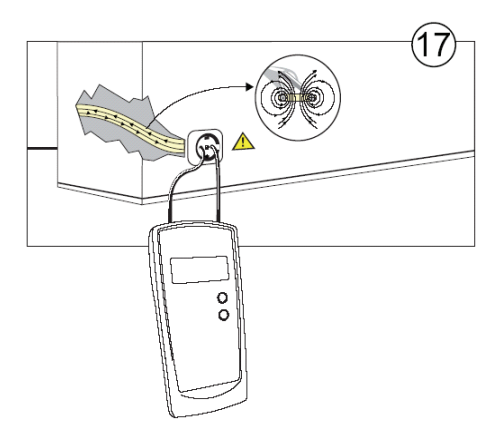

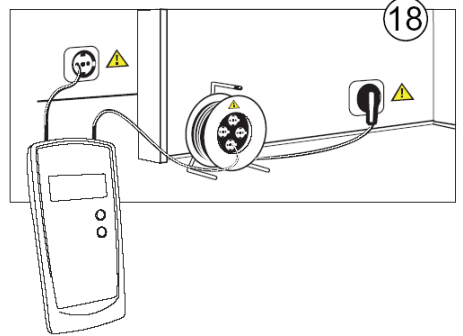

### *Определение наличия напряжения в установленных проводниках (двухполюсное использование)*

Требования:

- Любые существующие цепи, связанные с кабелем, должны быть обесточены.
- Концы проводов должны быть скручены и электрически связаны друг с другом.
- Необходимо применение нескольких передатчиков, генерирующих различные сигналы (от A до F или от 0 до 9).
- Подключить передатчики в соответствии с рисунком 19.
- Провести эксперимент согласно приведенному примеру использования.

В данном случае следует обратить особое внимание, чтобы зачищенные концы проводов

были скручены друг с другом. Между зачищенными концами проводов должен быть обеспечен надежный электрический контакт.

В том случае, когда в наличии имеется только один передатчик, определение наличия напряжения в кабелях, находящихся в оболочке, может осуществляться путем последовательного соединения с передатчиком.

 $R$ 

При осуществлении переключения посредством кнопки 4 с уровня "LEVEL I" на "LEVEL III" чувствительность к расстоянию возрастает в 5 раз.

### *Определение напряжения питающей сети, обнаружение обрывов линии*

Испытание проводится в соответствии с рисунком 20.

 $\mathbb{R}$ В данном случае передатчик не нужен. Задать режим работы приемника

"Определение напряжения питающей сети".

Гистограмма на дисплее отображает интенсивность сигнала (9e), а частота звукового сигнала зависит от уровня определяемого напряжения и расстояния до проводника, который находится под напряжением. Чем выше частота, тем больше напряжение или тем меньше расстояние до проводника.

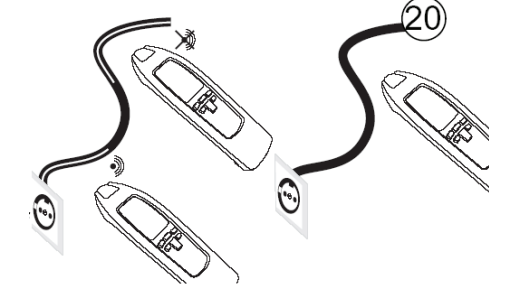

∧

Различная интенсивность сигнала не позволяет делать какие-либо предположения относительно типа и величины обнаруженного напряжения. Определенные выводы, касающиеся величины имеющегося напряжения, можно делать при использовании измерительного прибора, снабженного индикатором.

При проведении испытаний кабелей подключения к питающей сети на отсутствие обрывов следует убедиться в том, что оба проводника подключены к фазе единожды (нужно развернуть вилку подключения к питающей сети на 180°).

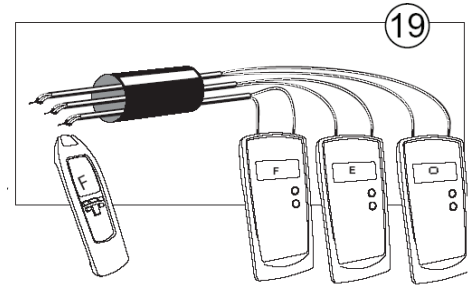

#### *Установка кодов*

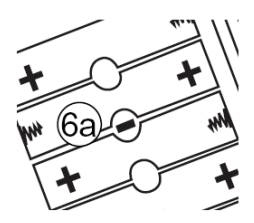

⊪क्षि

Прежде чем приступать к установке кодов, следует убедиться в том, что прибор выключен.

- Извлечь батарейки из передатчика в соответствии с разделом 8.2.
	- Снять перемычку в батарейном отсеке (6 a).
- Установить батарейки в правильной полярности.
	- Включить передатчик нажатием на кнопку 5.
- Воспользовавшись кнопкой 4, выбрать нужный код.

Задание кода (A, F, E, H, O, Q, C) осуществляется следующим образом.

- Выключить передатчик при помощи кнопки 5, извлечь батарейки и вернуть в исходное положение перемычку.
- Установить батарейки передатчика на место и закрыть отсек.
- После этого прибор готов к работе с вновь заданным кодом.

#### *Подсветка результатов измерений*

Для осуществления подсветки результатов измерений (10) следует нажать кнопку 13. Приблизительно через 60 секунд прибор выключится автоматически, кроме того, его можно отключить вручную при повторном нажатии на кнопку 13.

#### *Техническое обслуживание*

При эксплуатации прибора в соответствии с "Руководством пользователя" проведение специального технического обслуживания не требуется. При оформлении любых запросов относительно данного прибора необходимо приводить обозначение изделия и его серийный номер, которые маркируются на типовой этикетке, находящейся на задней стороне прибора. В случае возникновения функциональных ошибок после истечения срока гарантийного обслуживания прибор незамедлительно будет отремонтирован в нашем центре послепродажного обслуживания.

#### *Чистка*

Если прибор в ходе повседневной эксплуатации загрязнился, его следует протереть при помощи влажной ткани, смоченной в слабом растворе бытового моющего средства.

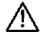

Перед началом чистки следует убедиться в том, что прибор выключен и отсоединен от внешнего источника питания и прочих устройств, с которыми он может быть связан (таких как тестируемое устройство, контрольно-измерительные приборы и т.п.).

Ни в коем случае для чистки не следует использовать кислотные моющие средства или растворители.

#### *Замена батареек*

Батарейки подлежат замене тогда, когда высвечиваются символы (3d – передатчик / 9cприемник).

ΛN

Перед заменой аккумуляторных батарей следует отсоединить прибор от всех подключенных к нему тестовых проводов.

隐 Чтобы правильно расположить батареи, необходимо обратиться к обозначению, приведенному на дне батарейного отсека.

#### *Fluke 2042 Руководство пользователя*

- Λ Включение батареек с обратной полярностью может вывести прибор из строя. Более того, он может взорваться или загореться.
- ⚠ Следует использовать только те батарейки, которые указаны в разделе, посвященном техническим данным! (6 x 1,5 В типа IEC LR6, Mignon). ∧
	- Ни в коем случае не следует разбирать гальванические элементы! Они содержат химически активные основания. Существует опасность выделения вредных щелочей! Если содержимое батарейки попадет на кожу или одежду, необходимо немедленно смыть его водой. Если содержимое батарейки попадет в глаза, их незамедлительно нужно промыть чистой водой и обратиться к врачу.
- ∧ Ни при каких обстоятельствах нельзя замыкать полюсы элементов батареек, например, посредством проволочного соединения. При создавшемся коротком замыкании ток достигает очень большой величины, а это вызывает сильный перегрев. Возникает опасность пожара и взрыва!
- Отсоединить прибор от контактов питающей сети и выключить его.
- Открыть и снять крышку батарейного отсека, которая находится на задней стороне прибора.
- Извлечь использованные батарейки.
- Вставить новые батарейки с учетом полярности (см. рисунок).
- Закрыть батарейный отсек.
- Теперь прибор готов к работе.

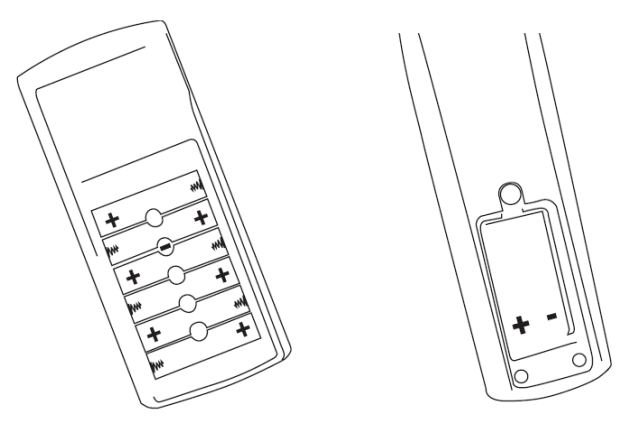

При утилизации одноразовых батареек или аккумуляторов необходимо учитывать фактор воздействия на окружающую среду. Они относятся к числу отходов, которые представляют опасность. В большинстве случаев батарейки могут быть возвращены по месту покупки. Следует соблюдать нормы, которые касаются возврата, переработки и уничтожения использованных батареек и аккумуляторов.

∧

- $\wedge$ Если прибор не используется в течение продолжительного периода времени, батарейки следует извлечь. В случае загрязнения прибора в результате протечек из гальванических элементов его следует вернуть на завод для очистки и проверки.
- 呀 Если прибор не используется в течение продолжительного периода времени, аккумуляторы или батарейки следует извлечь. В случае загрязнения прибора в результате протечек из гальванических элементов его следует вернуть на завод для очистки и проверки.

#### *Встроенные предохранители передатчика*

Встроенные предохранители защищают прибор от перегрузки или такого использования, которое способно вызвать его повреждение.

 $\mathbb{R}$ Встроенный предохранитель может заменяться только нашей службой сервиса в заводских условиях.

Срабатывание предохранителя: причиной того, что передатчик генерирует только слабый выходной сигнал может оказаться срабатывание предохранителя. Для проверки срабатывания предохранителя необходимо проделать следующее:

- Отсоединить передатчик от всех подключенных измерительных цепей.
- Включить передатчик.
- Задать уровень передачи I.
- Выполнить однополюсное подключение одного из тестовых проводов к гнезду 1.
- Включить приемник. Отыскать сигнал на кабеле и сориентировать сенсорную головку по этому кабелю.
- Вставить свободный конец кабеля в соединительное гнездо 2.
- Если предохранитель исправен, отображаемая на экране приемника величина удвоится.

#### *Периодичность проведения калибровки*

Рекомендуется проводить калибровку прибора один раз в год. Если прибор используется достаточно часто или в неблагоприятных условиях, калибровку следует проводить чаще. В том случае, когда прибор применялся всего несколько раз, калибровку можно проводить один раз в три года.

### *Технические данные*

# *Передатчик:*

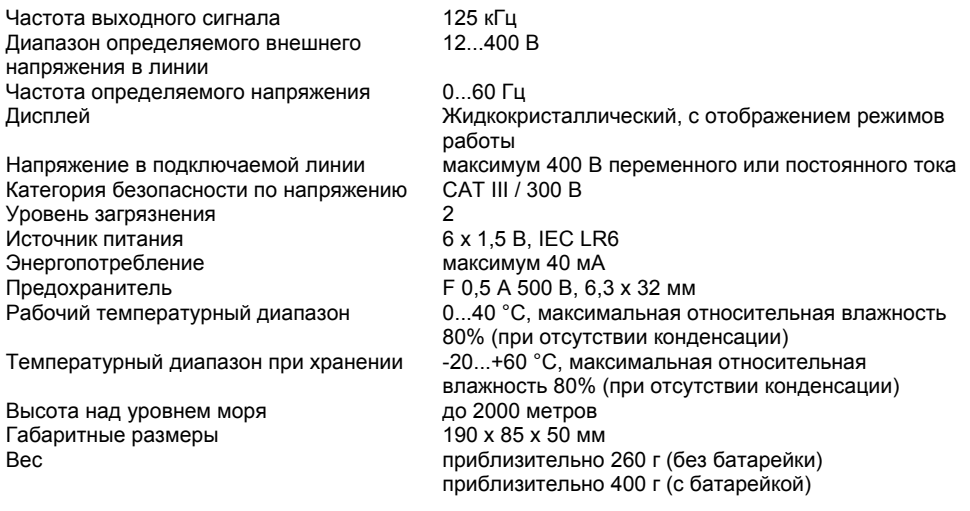

# *Приемник:*

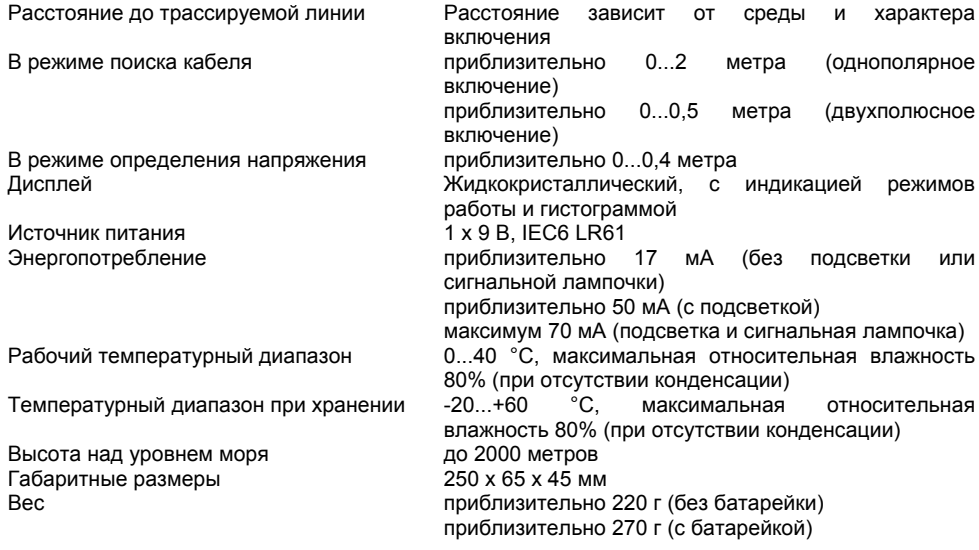